# OSG-LHC Updates

Brian Lin, OSG Software Area Coordinator Center for High Throughput Computing University of Wisconsin–Madison

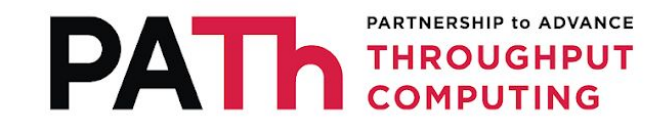

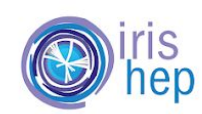

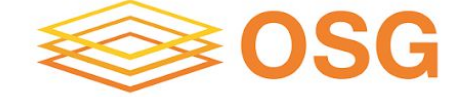

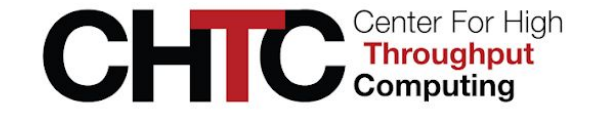

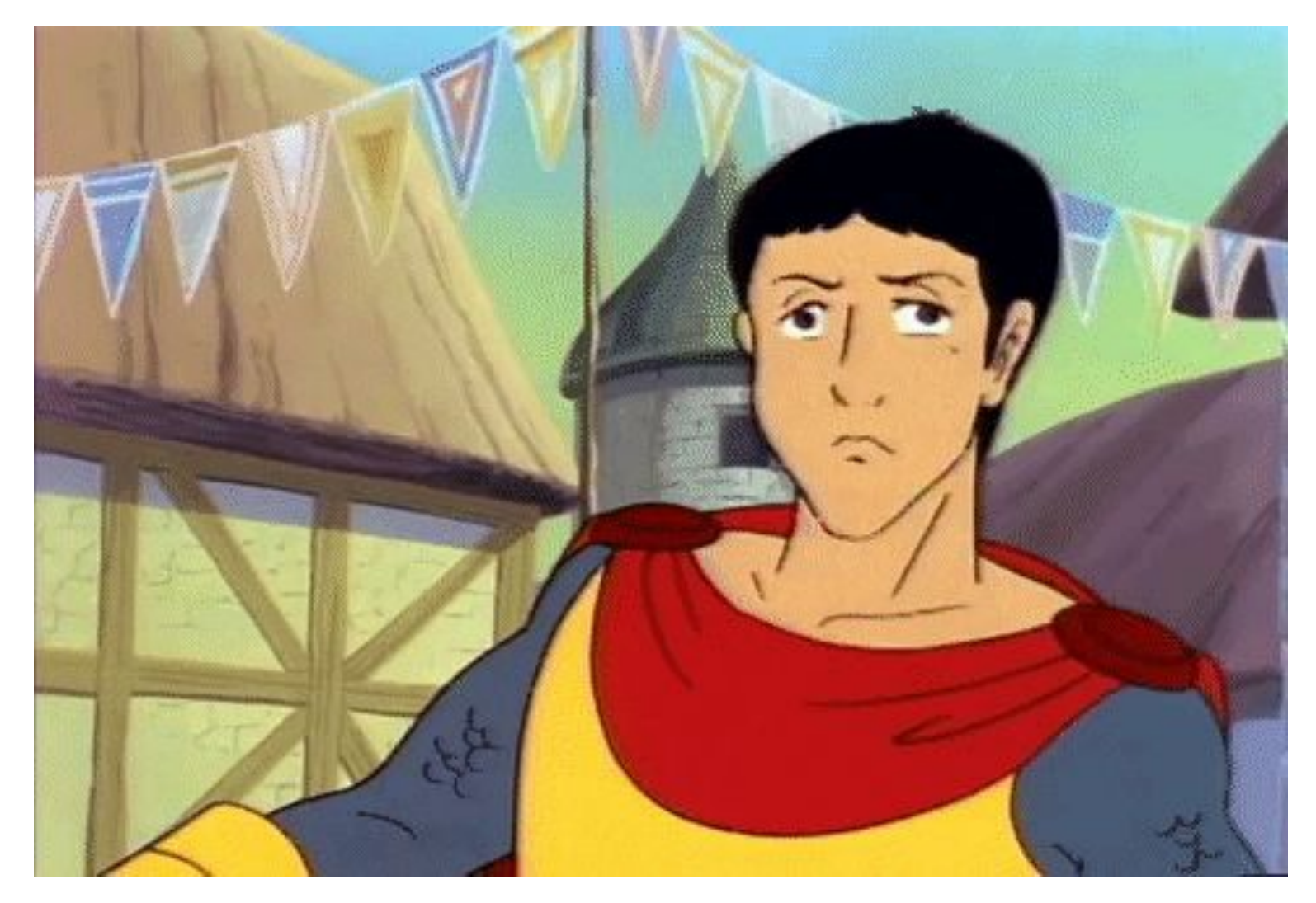

*Pictured: Tomatoes being thrown at a knight (D&D Saturday Morning Cartoon)*

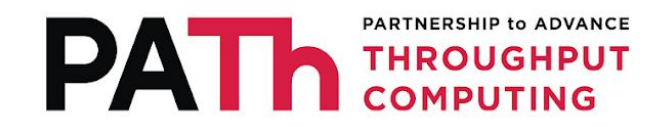

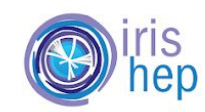

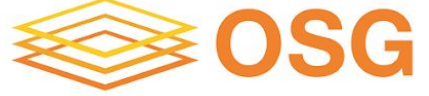

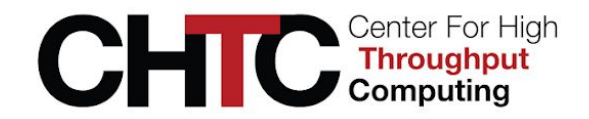

## IRIS-HEP Strategic Plan

Areas of opportunity

- Support for heterogeneous architectures (e.g., ARM)
- Advancing container best practices (e.g., rootless images)
- HPC integration
- Hosting institute images (partnership with SOTERIA)

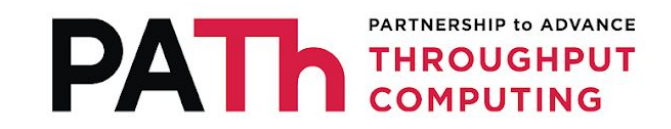

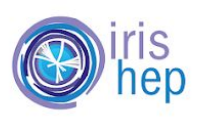

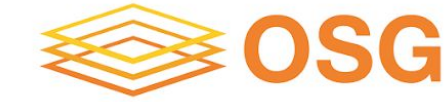

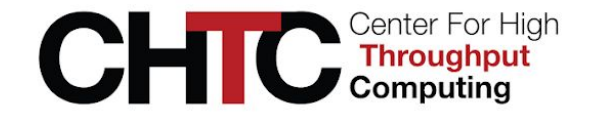

### OSG 23

- OSG release series will be tightly aligned with HTCSS major versions moving forward
- Aiming for an August 2023 release
	- And Q3 releases each subsequent year
	- Two release series/HTCSS major versions supported at a time
- Expected major packages for the initial release
	- HTCSS 23.0.0 in main; HTCSS 23.1.0 in upcoming
	- XRootD 5.6 in main
- OSG 23 will support Enterprise Linux 8 and 9
- OSG 3.6 will be supported until at least June 2024

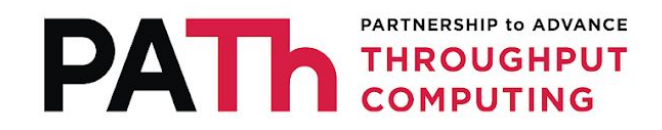

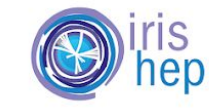

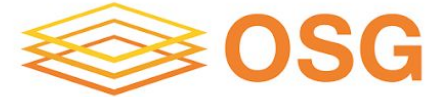

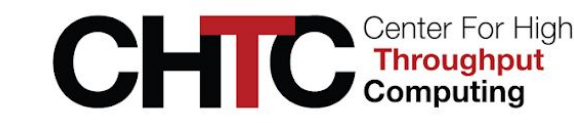

4

#### EL9 Future

RedHat stopped uploading RHEL RPMs publicly in June 2023, directing users to CentOS Stream for package sources

- Alma is still exploring options, will continue to provide updates as quickly as possible <https://almalinux.org/blog/our-value-is-our-values/>
- Rocky Linux plans on using the power of the GPL <https://rockylinux.org/news/keeping-open-source-open/>
- SUSE is investing \$10mil+ to create a RHEL fork <https://www.suse.com/news/SUSE-Preserves-Choice-in-Enterprise-Linux/>
- Oracle enters the room [https://www.oracle.com/news/announcement/blog/keep-linux-open-and-fr](https://www.oracle.com/news/announcement/blog/keep-linux-open-and-free-2023-07-10/) [ee-2023-07-10/](https://www.oracle.com/news/announcement/blog/keep-linux-open-and-free-2023-07-10/)

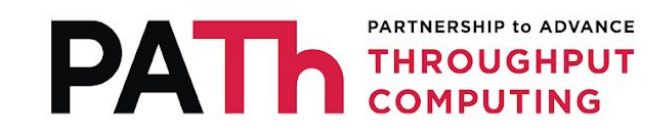

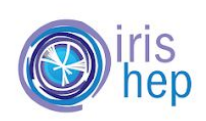

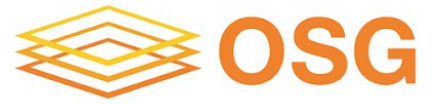

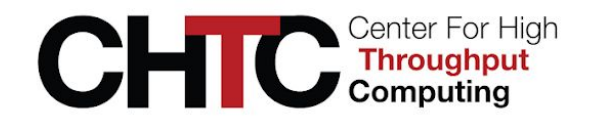

#### EL9 Future

#### **A Path Forward for CERN IT and WLCG**

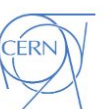

- Still in the "neutral zone", closely following the evolution
	- SUSE just announced to fork publicly available RHEL<sup>\*</sup> and fund it w/ 10M\$  $\blacktriangleright$
	- Will there be timely updates and releases?  $\blacktriangleright$
	- What is the model how these are provided?
	- **CERN IT Linux team is in touch with AlmaLinux upstream**  $\blacktriangleright$
- Too early to revise our RHEL / AlmaLinux offering
	- Clearly, we need clarity at some point ... and likely a Plan B
	- **Next minor release of RHEL (autumn)?**  $\blacktriangleright$
- **CERN IT committed to work with the WLCG community**  $\rightarrow$

Arne Wiebalck: RH Announcement & CERN IT Linux Strategy (GDB 12 July 2023)

[https://indico.cern.ch/event/1225114/contributions/5476138/attachments/2682993/4654533/CERN%20IT%20Linux%20Strategy%20](https://indico.cern.ch/event/1225114/contributions/5476138/attachments/2682993/4654533/CERN%20IT%20Linux%20Strategy%20-%20GDB%2012%20July%202023.pptx.pdf) [-%20GDB%2012%20July%202023.pptx.pdf](https://indico.cern.ch/event/1225114/contributions/5476138/attachments/2682993/4654533/CERN%20IT%20Linux%20Strategy%20-%20GDB%2012%20July%202023.pptx.pdf)

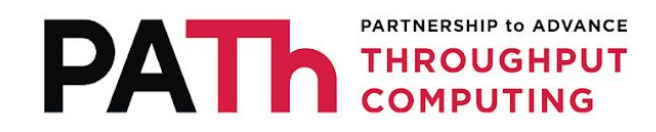

(CÉRN)

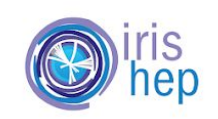

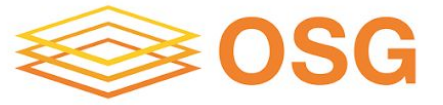

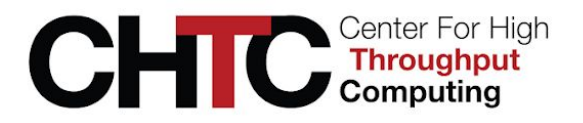

5

### CA Certificates

- InCommon IGTF CA V3 released last month
	- InCommon IGTF CA V1 and all issued certs expires at the end of the year
	- InCommon IGTF CA V2 is NOT in the IGTF distribution but we have seen some institutions issue certs from this CA!
- CILogon X.509 plans to retire IGTF CAs (CILogon Basic, Silver) after May 2025 (<https://ca.cilogon.org/retirement>)
- Known issues with certs issued by SHA1-signed IGTF CAs and the default EL9 crypto policy

[\(https://opensciencegrid.atlassian.net/browse/SOFTWARE-5365](https://opensciencegrid.atlassian.net/browse/SOFTWARE-5365) )

• osg-ca-certs-experimental2 RPM with potential workaround available in osg-testing for EL9

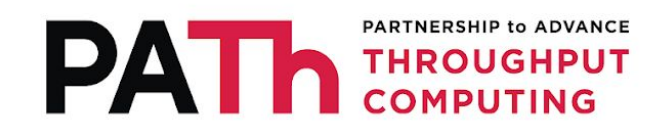

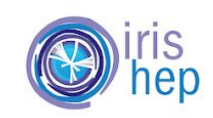

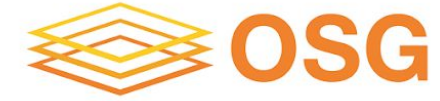

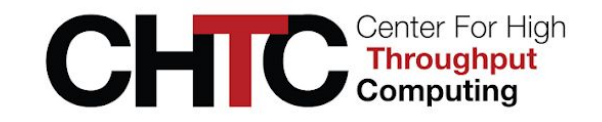

#### CA Certificates: dCache and EL9

Workaround does not appear to work for dCache/java-based software. Sample error:

Jul 11 10:28:47 atn12 dcache@webdav-atn12-Domain[106041]: javax.net.ssl.SSLHandshakeException: Certificates do not conform to algorithm constraints

...

Jul 11 10:28:47 atn12 dcache@webdav-atn12-Domain[106041]: Caused by: java.security.cert.CertPathValidatorException: Algorithm constraints check failed on signature algorithm: SHA1withRSA

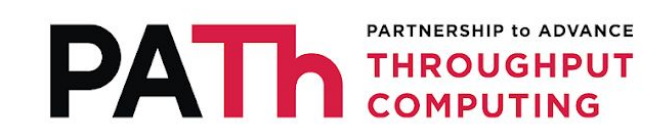

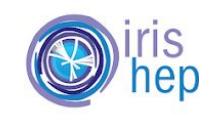

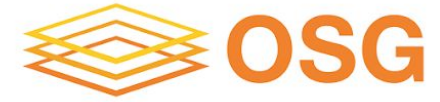

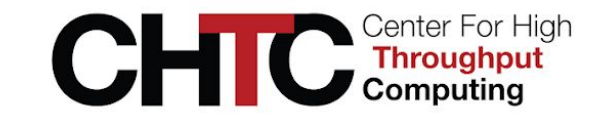

#### CA Certificates: XRootD and EL9

Workaround still needs to be tested for XRootD, looking for volunteers! Sample error:

220531 15:22:44 1336225 TPC\_PullRequest: event=TRANSFER\_FAIL, local=/mnt/hpcdisk/atlasdatadisk/rucio/data18\_hi/be/52/DAOD\_HION9.29151562.\_00019 5.pool.root.1, remote=[https://atlaswebdav-kit.gridka.de:2880/pnfs/gridka.de/atlas/disk-only/atla](https://atlaswebdav-kit.gridka.de:2880/pnfs/gridka.de/atlas/disk-only/atlasdatadisk/rucio/data18_hi/be/52/DAOD_HION9.29151562._000195.pool.root.1?copy_mode=pull) sdatadisk/rucio/data18 hi/be/52/DAOD HION9.29151562. 000195.pool.root.1?copy mode [=pull,](https://atlaswebdav-kit.gridka.de:2880/pnfs/gridka.de/atlas/disk-only/atlasdatadisk/rucio/data18_hi/be/52/DAOD_HION9.29151562._000195.pool.root.1?copy_mode=pull) user=ddmadmin, bytes\_transferred=0; HTTP library failure: Peer certificate cannot be authenticated with given CA certificates

220531 15:23:49 1348707 TPC\_PullRequest: event=TRANSFER\_FAIL, local=/mnt/hpcdisk/atlasdatadisk/rucio/data18\_hi/be/52/DAOD\_HION9.29151562.\_00019 5.pool.root.1, remote=[https://webdav-at2.pic.es:8446/t2atlasdatadisk/rucio/data18\\_hi/be/52/DAOD\\_](https://webdav-at2.pic.es:8446/t2atlasdatadisk/rucio/data18_hi/be/52/DAOD_HION9.29151562._000195.pool.root.1?copy_mode=pull) HION9.29151562. 000195.pool.root.1?copy\_mode=pull, user=ddmadmin, 7 bytes transferred=0; HTTP library failure: Peer certificate cannot be authenticated with given CA certificates

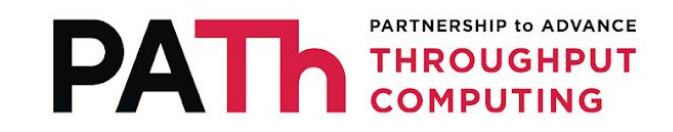

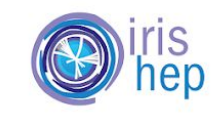

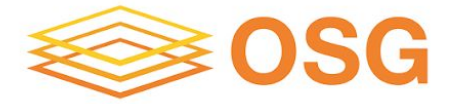

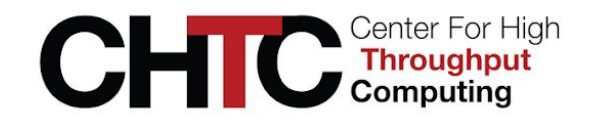

### Token Transition

- Remaining OSG Software work in areas of training, documenting troubleshooting strategies, and work with upstream to improve tooling and logging
- See Brian's HTCSS [token/security debugging talk](https://agenda.hep.wisc.edu/event/2014/contributions/28477/) later today!
- Run through our token documentation!
	- Token overview: <https://osg-htc.org/docs/security/tokens/overview/>
	- How to get tokens from IAM using oidc-agent (similar to ssh-agent), how to inspect your token, etc.

<https://osg-htc.org/docs/security/tokens/using-tokens/>

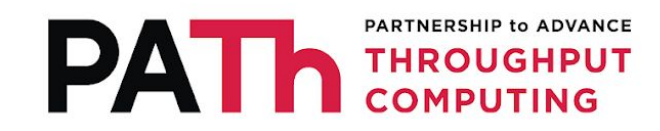

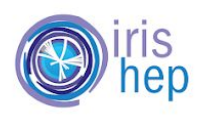

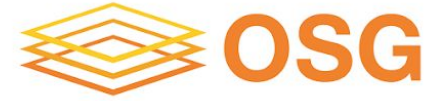

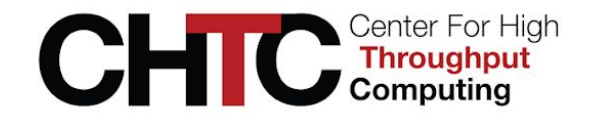

### Token Transition

Playing with tokens (hint this probably won't work)

- 1. Retrieve your personal access token with oidc-agent
	- a. Store it in a standard location: <https://osg-htc.org/docs/security/tokens/using-tokens/#using-tokens>
- 2. Determine your token issuer + subject
	- a. STOP! Do you have compute scopes?
- 3. On your CE, map your issuer + subject to your local user
- 4. Run condor\_ce\_reconfig
- 5. Run condor\_ce\_trace as yourself

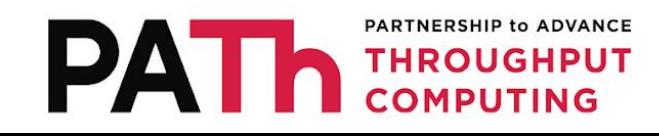

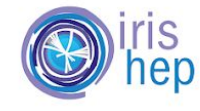

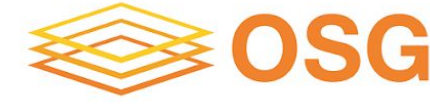

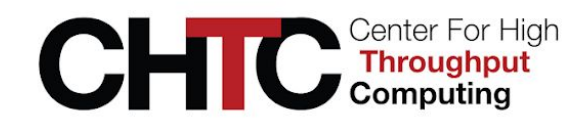

# Questions?

This material is based upon work supported by the National Science Foundation under Grant Nos. 1836650 and 2030508. Any opinions, findings, and conclusions or recommendations expressed in this material are those of the author(s) and do not necessarily reflect the views of the National Science Foundation.

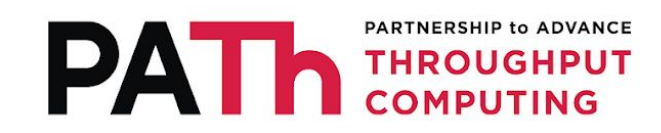

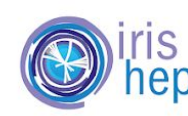

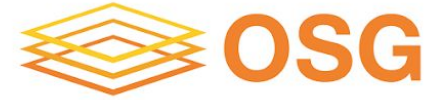

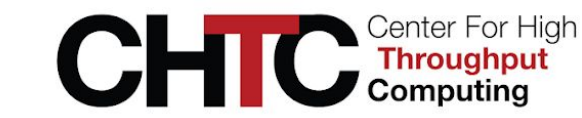

12